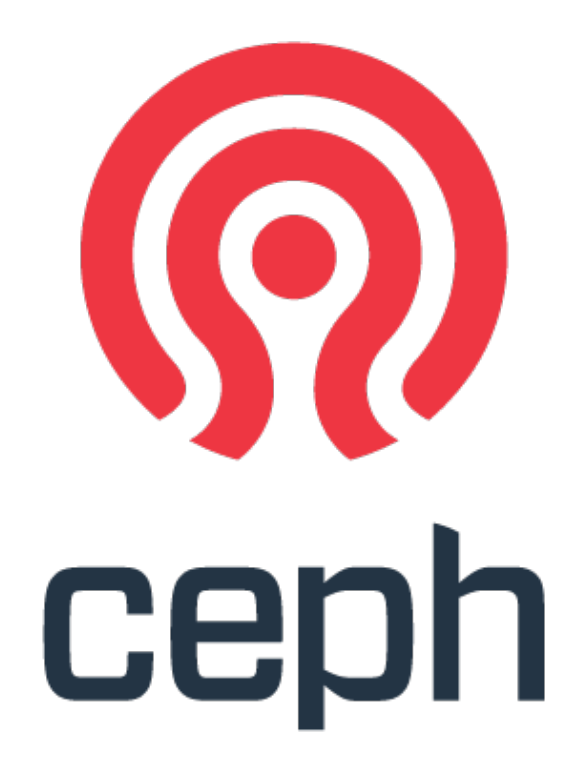

#### an intro to ceph for hpc

sage weil – inktank  $lug - 2013.04.16$ 

#### **inktank**

## what is ceph?

- distributed storage system
	- reliable system built with unreliable components
	- fault tolerant, no SPoF
- commodity hardware
	- expensive arrays, controllers, specialized networks not required
- large scale (10s to 10,000s of nodes)
	- heterogenous hardware (no fork-lift upgrades)
	- incremental expansion (or contraction)
- dynamic cluster

## what is ceph?

- unified storage platform
	- scalable object + compute storage platform
	- RESTful object storage (e.g., S3, Swift)
	- block storage
	- distributed file system
- open source
	- LGPL server-side
	- client support in mainline Linux kernel

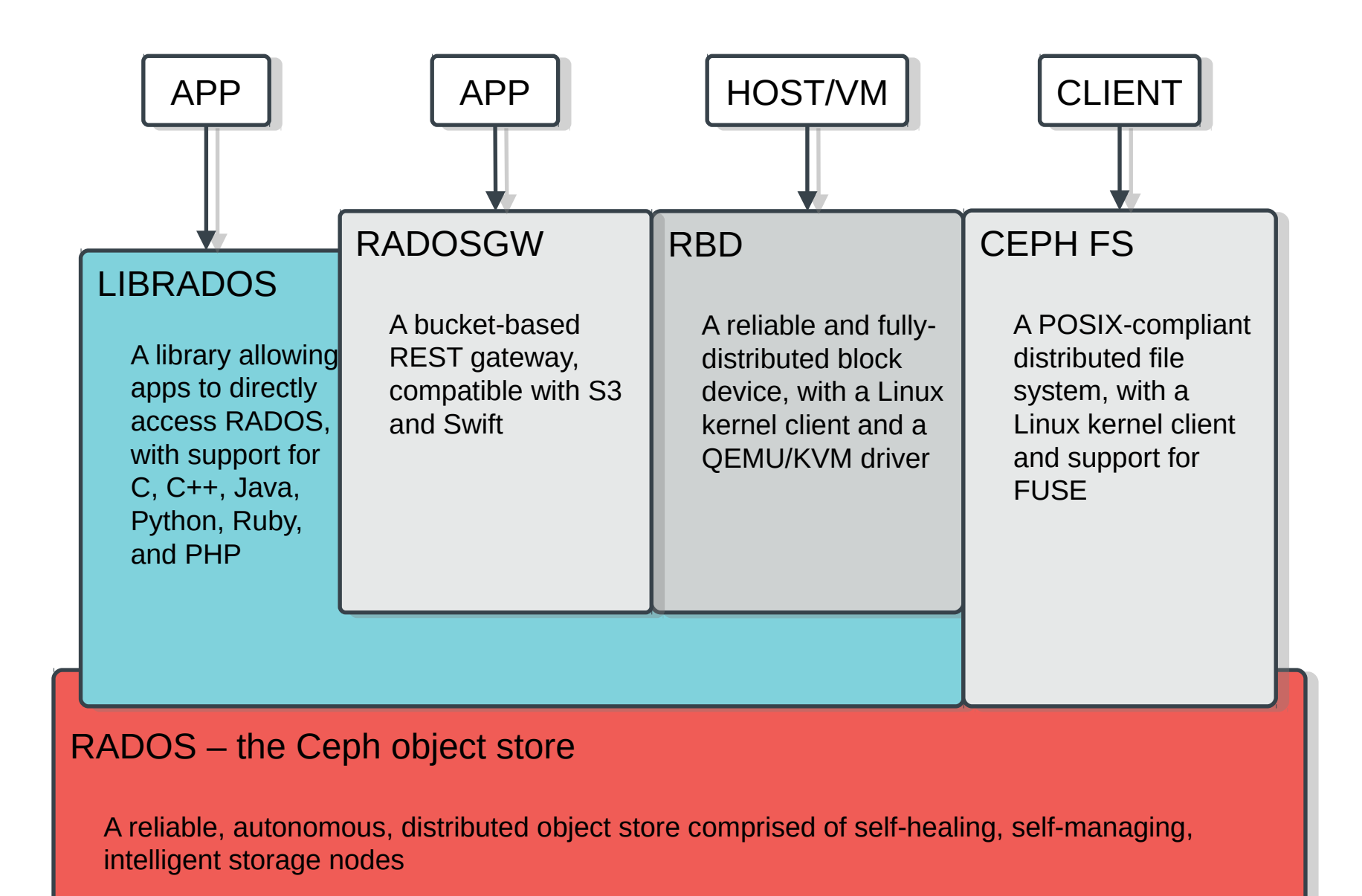

### conventional HA

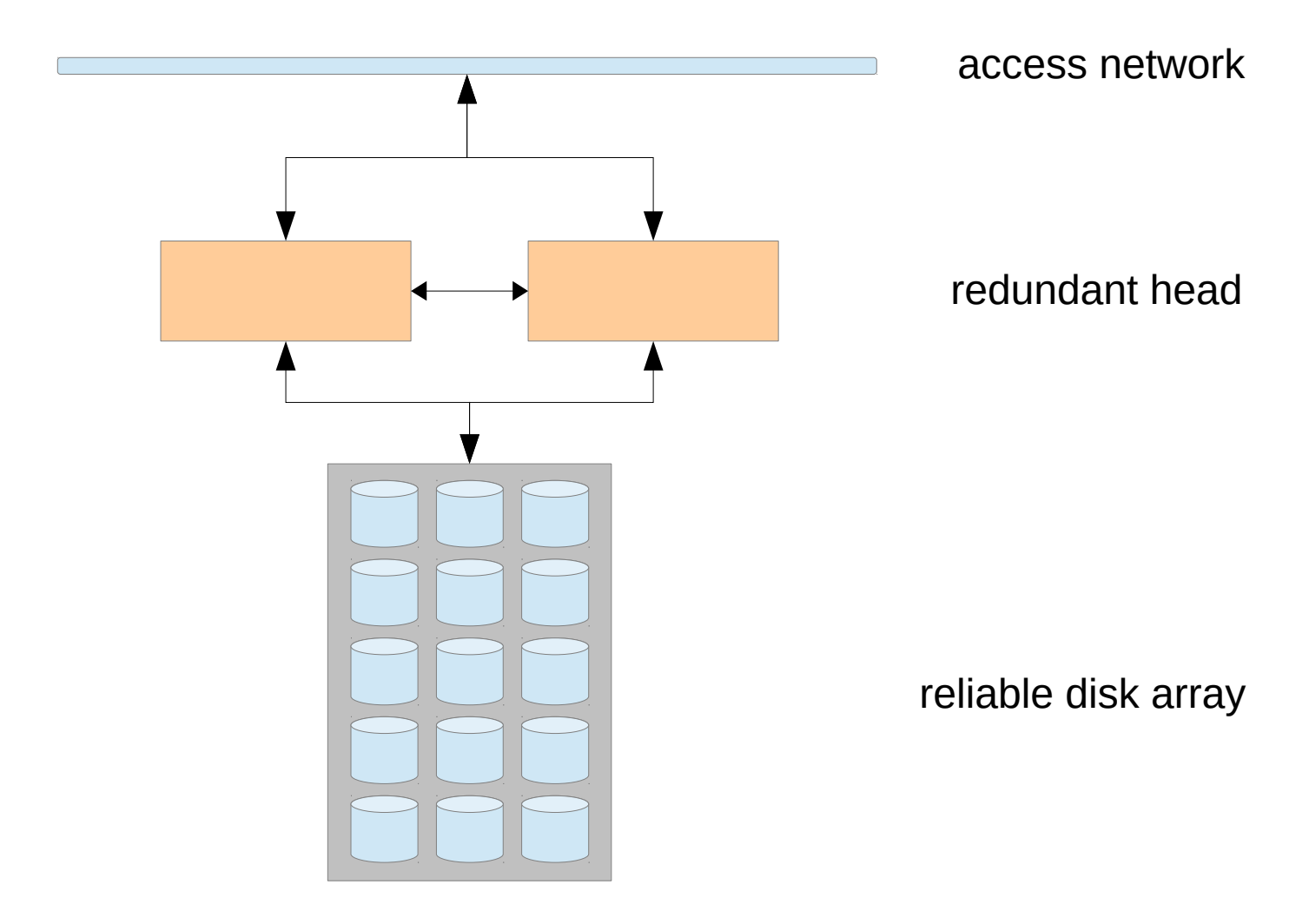

"clients stripe data across reliable things"

## distributed model

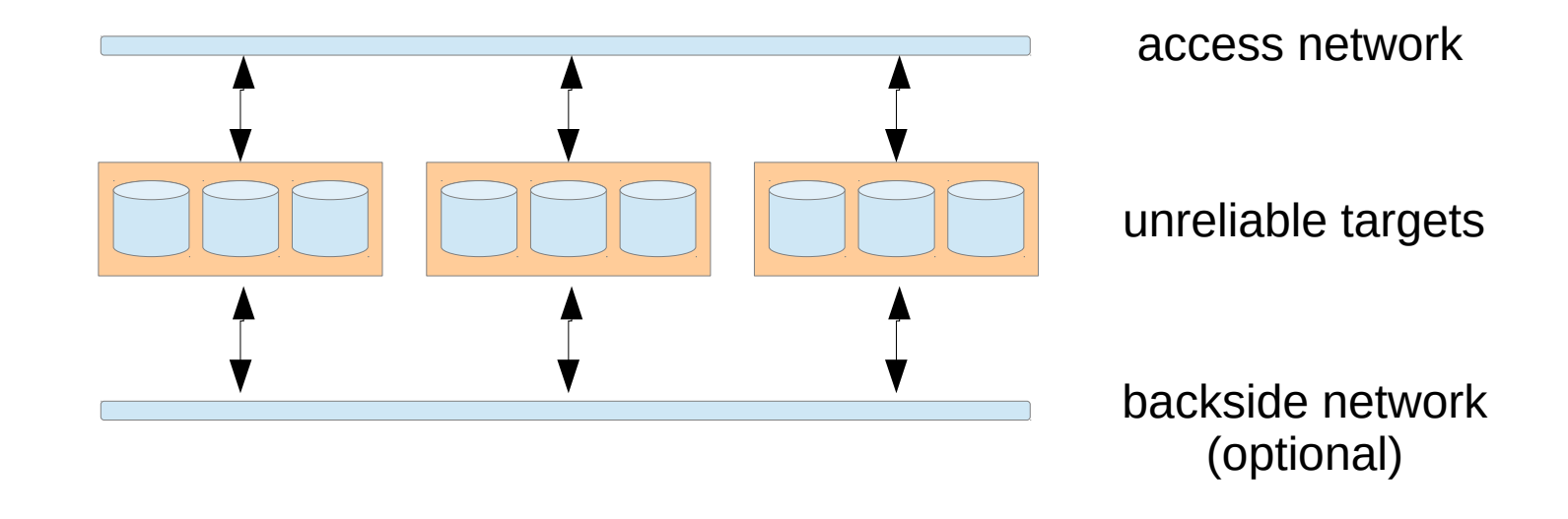

"client stripe across unreliable things" "servers coordinate replication, recovery"

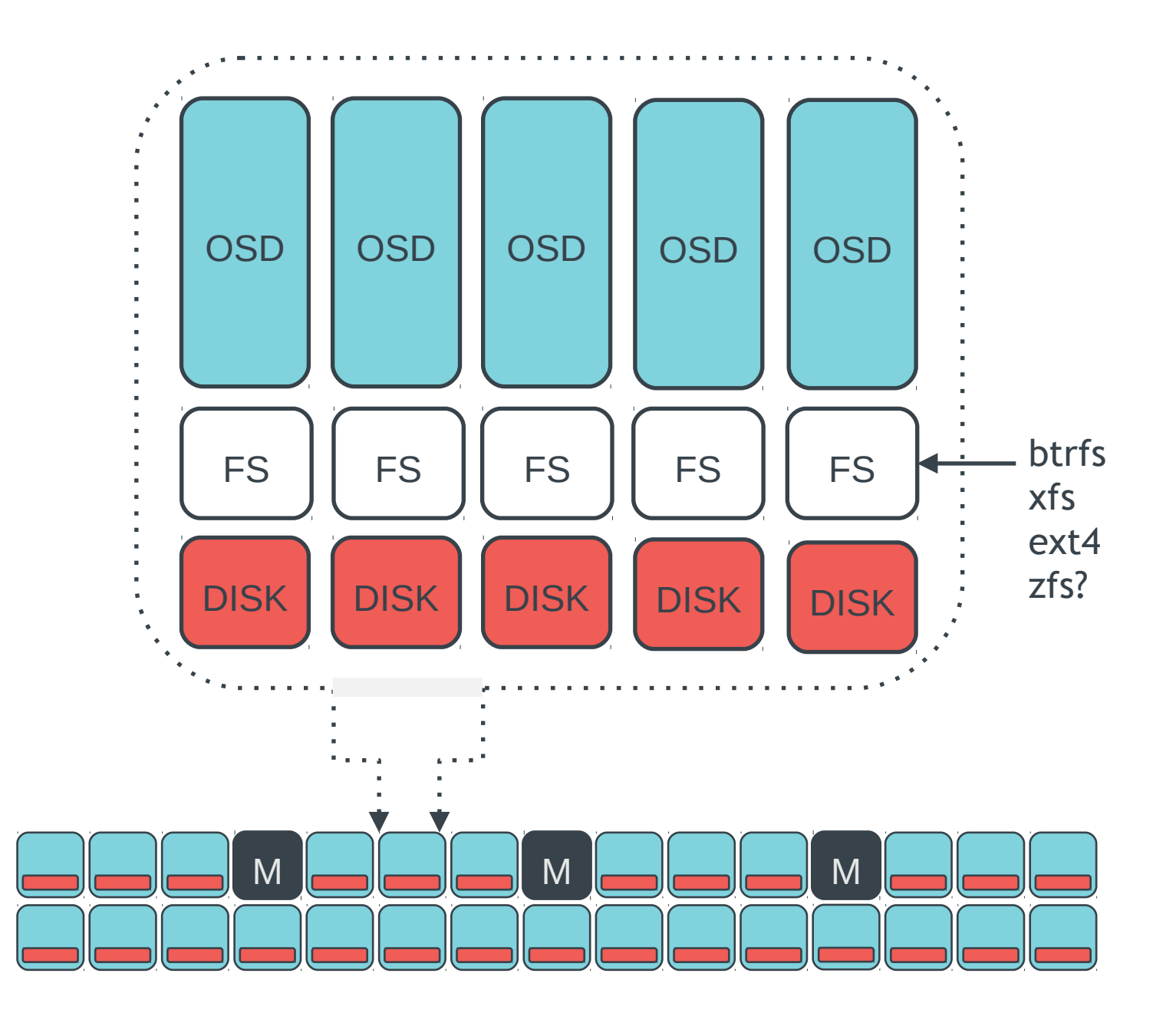

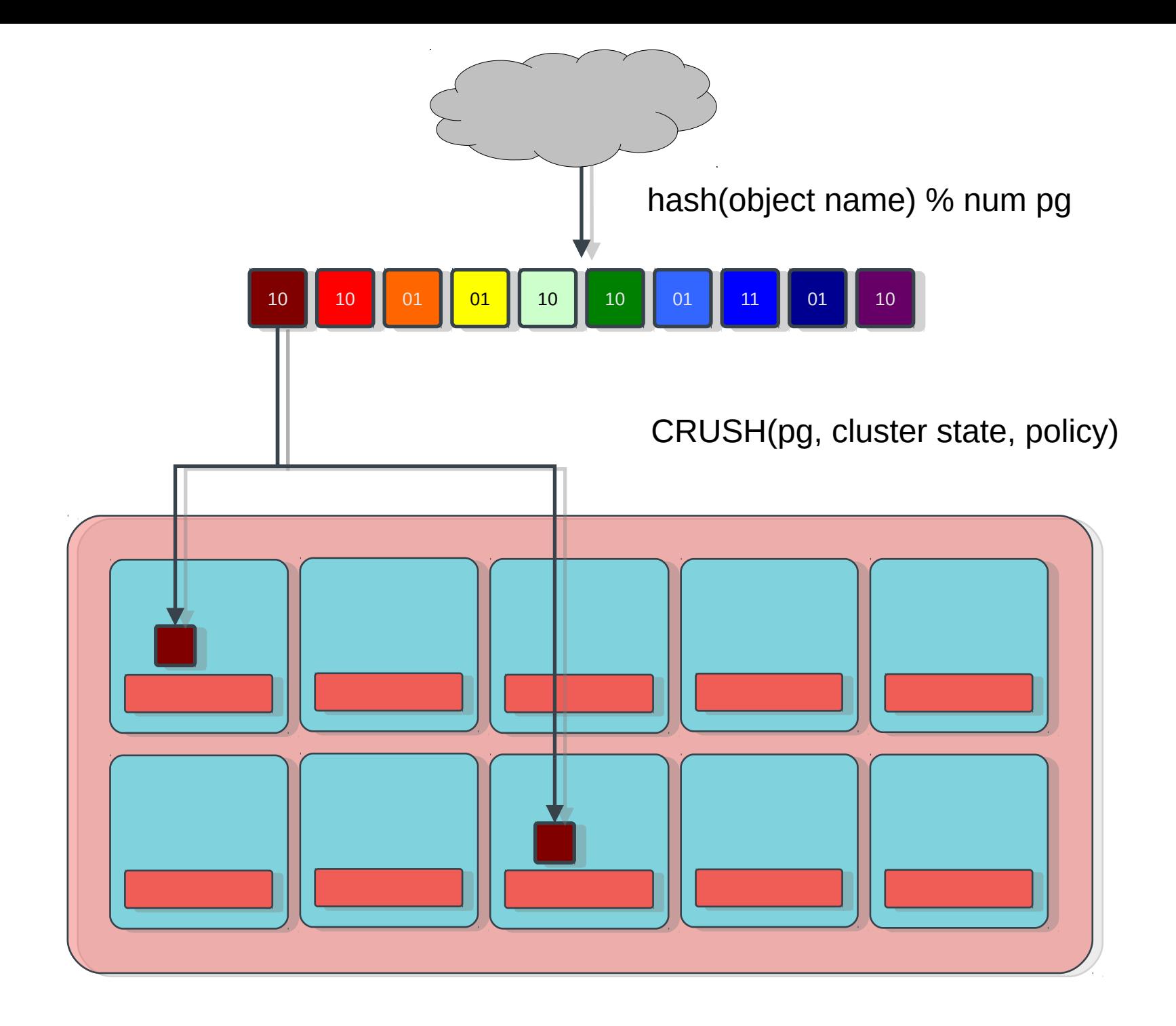

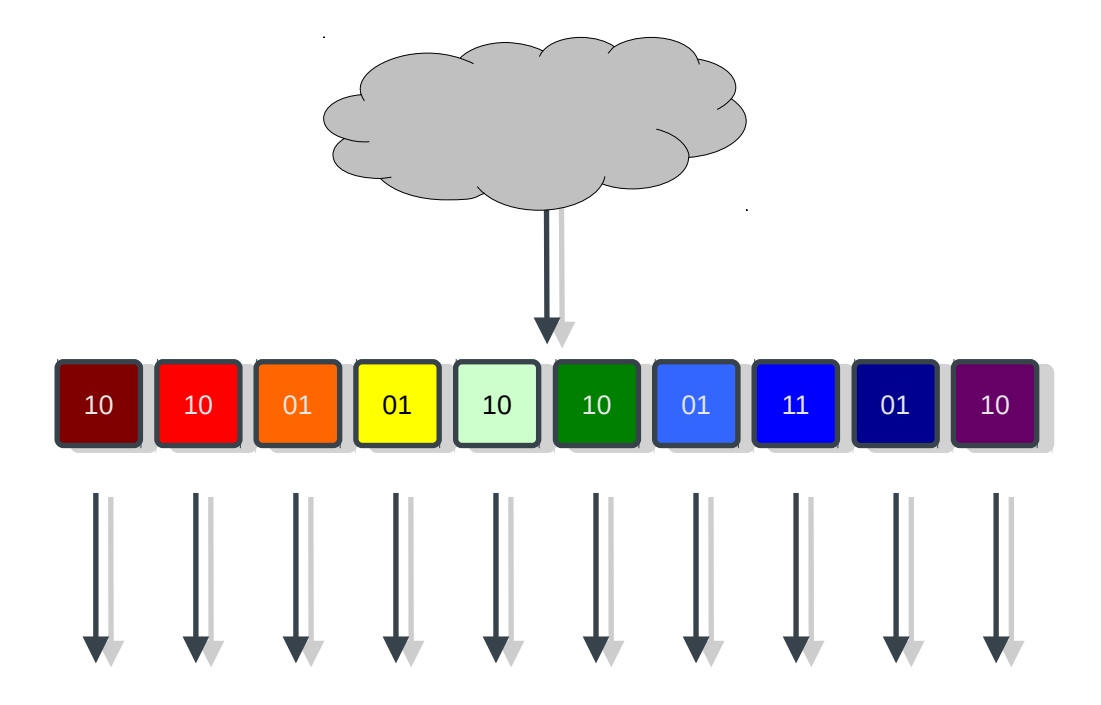

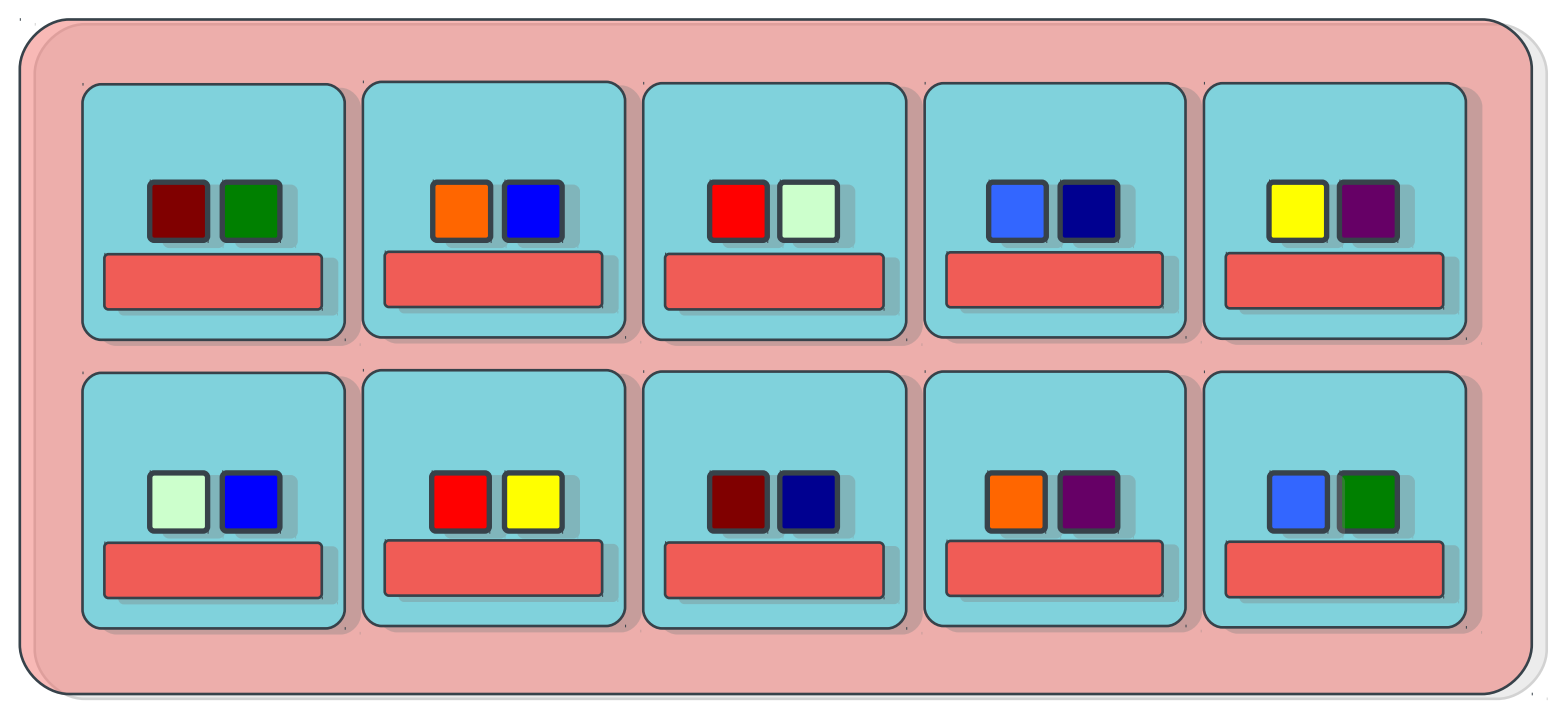

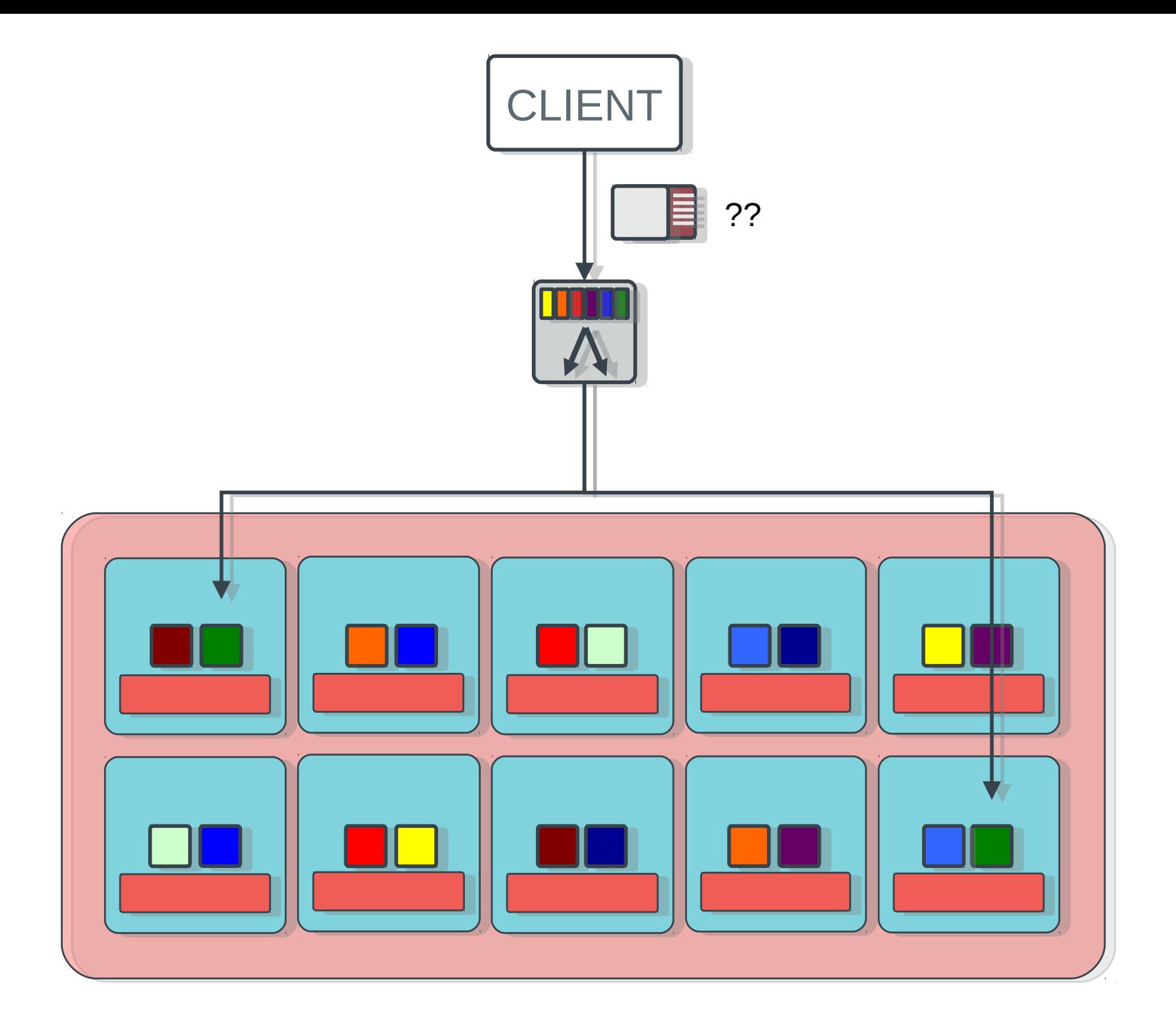

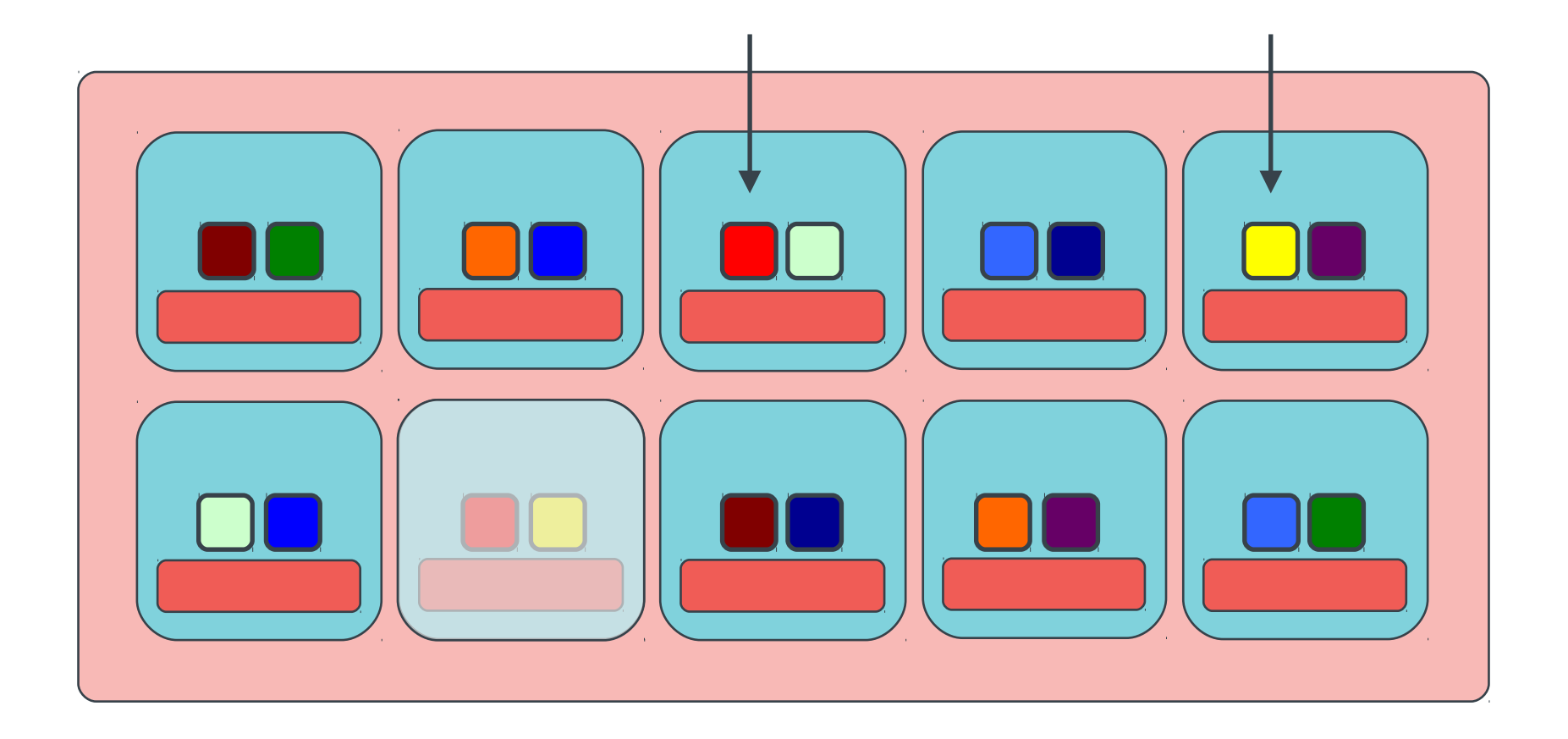

![](_page_11_Picture_0.jpeg)

![](_page_12_Figure_0.jpeg)

![](_page_13_Picture_0.jpeg)

#### **librados**

- direct access to RADOS from applications
- C, C++, Python, PHP, Java, Erlang
- direct access to storage nodes
- no HTTP overhead

## rich librados API

- efficient key/value storage inside an object
- atomic single-object transactions
	- update data, attr, keys together
	- atomic compare-and-swap
- object-granularity snapshot infrastructure
- embed code in ceph-osd daemon via plugin API
	- arbitrary atomic object mutations, processing
- inter-client communication via object

# die, POSIX, die

- successful exascale architectures will replace or transcend POSIX
	- hierarchical model does not distribute
- line between compute and storage will blur
	- some processes is data-local, some is not
- fault tolerance will be first-class property of architecture
	- for both computation and storage

## POSIX – I'm not dead yet!

- CephFS builds POSIX namespace on top of RADOS
	- metadata managed by ceph-mds daemons
	- stored in objects
- strong consistency, stateful client protocol
	- heavy prefetching, embedded inodes
- architected for HPC workloads
	- distribute namespace across cluster of MDSs
	- mitigate bursty workloads
	- adapt distribution as workloads shift over time

![](_page_17_Figure_0.jpeg)

![](_page_18_Figure_0.jpeg)

![](_page_19_Figure_0.jpeg)

three metadata servers

![](_page_19_Picture_2.jpeg)

![](_page_19_Picture_3.jpeg)

![](_page_19_Picture_4.jpeg)

??

![](_page_20_Figure_0.jpeg)

![](_page_20_Picture_1.jpeg)

![](_page_21_Picture_0.jpeg)

![](_page_21_Picture_1.jpeg)

![](_page_22_Picture_0.jpeg)

![](_page_23_Picture_0.jpeg)

![](_page_24_Picture_0.jpeg)

DYNAMIC SUBTREE PARTITIONING

#### recursive accounting

- ceph-mds tracks recursive directory stats
	- file sizes
	- file and directory counts
	- modification time
- efficient

![](_page_25_Picture_98.jpeg)

![](_page_25_Picture_99.jpeg)

#### snapshots

- snapshot arbitrary subdirectories
- simple interface
	- hidden '.snap' directory
	- no special tools

```
$ mkdir foo/.snap/one # create snapshot
$ ls foo/.snap
one
$ ls foo/bar/.snap
_one_1099511627776 # parent's snap name is mangled
$ rm foo/myfile
$ ls -F foo
bar/
$ ls -F foo/.snap/one
myfile bar/
$ rmdir foo/.snap/one # remove snapshot
```
## running ceph in lustre environments

- it's not ideal, but it's possible
- ceph is not optimized for high end hardware
	- redundancy from expensive arrays unnecessary
	- ceph replicates *across* unreliable servers
	- more disks, cheaper hardware
- ceph utilizes flash/NVRAM directly
	- write journal/buffer
	- usually present but buried inside disk array

## ORNL experiment

- tune ceph on lustre OSTs backed by DDN
- started at 100MB/sec, ended at 5.5GB/sec
	- net >11GB/sec w/ journaling
	- 12GB/sec max, so reached >90%
- double-writes
	- journal to one LUN, write to another
- **IPoIB** 
	- no native IB support...yet

## slow march to respectable

- range of issues
	- IB, IPoIB configuration
	- misc DDN/SCSI tweaks
	- data on SAS, journals on SATA
	- reorganization of DDN RAID LUNs
	- tune OSD/node ratios
	- disabled cache mirroring on DDN controllers
	- disabled TCP autotuning
	- tune readahead

# how can you help?

- try ceph and tell us what you think
	- <http://ceph.com/resources/downloads>
- <http://ceph.com/resources/mailing-list-irc/>
	- ask if you need help
- ask your organization to start dedicating resources to the project <http://github.com/ceph>
- find a bug ([http://tracker.ceph.com](http://tracker.ceph.com/)) and fix it
- participate in our ceph developer summit
	- <http://ceph.com/events/ceph-developer-summit>

## questions?

#### **inktank**

sage weil [sage@inktank.com](mailto:sage@inktank.com) @liewegas

<http://github.com/ceph> <http://ceph.com/>

thanks